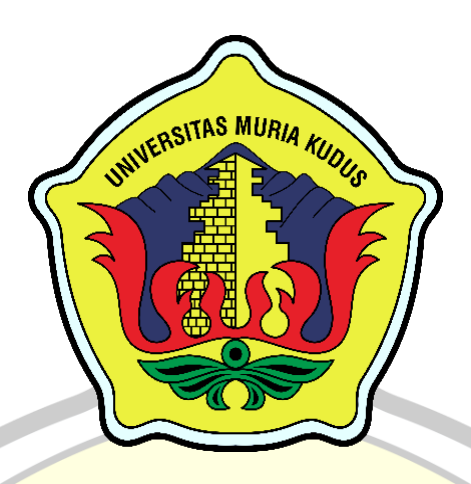

**LAPORAN SKRIPSI**

**PORTAL PENGELOLAAN PRAKTEK KERJA LAPANGAN (PKL) PADA PROGRAM STUDI SISTEM INFORMASI UNIVERSITAS MURIA KUDUS**

> **CHOIRUL ANAM NIM. 201653028**

**DOSEN PEMBIMBING MUHAMMAD ARIFIN, S.Kom., M.Kom., MCE SYAFIUL MUZID, ST., M.Cs., MTA**

**PROGRAM STUDI SISTEM INFORMASI FAKULTAS TEKNIK UNIVERSITAS MURIA KUDUS**

**2022**

### **HALAMAN PERSETUJUAN**

#### **HALAMAN PERSETUJUAN**

## PORTAL PENGELOLAAN PRAKTEK KERJA LAPANGAN (PKL) PADA PROGRAM STUDI SISTEM INFORMASI **UNIVERSITAS MURIA KUDUS**

### **CHOIRUL ANAM**

NIM. 2016-53-028

Kudus, 09 Februari 2022

Menyetujui,

Pembimbing Utama,

Muhammad Arifin, S.Kom., M.Kom., MCE NIDN. 0621048301

Pembimbing Pendamping,

Syafiul Muzid, ST., M.Cs., MTA NIDN. 0623068301

Mengetahui, Koordinator Skripsi

Yudie Irawan, S.Kom., M.Kom., MTA, MOS NIDN. 0004047501

ü

## **HALAMAN PENGESAHAN**

### **HALAMAN PENGESAHAN**

### PORTAL PENGELOLAAN PRAKTEK KERJA LAPANGAN (PKL) PADA PROGRAM STUDI SISTEM **INFORMASI UNIVERSITAS KUDUS**

#### **CHOIRUL ANAM** NIM. 201653028

Kudus, 08 Maret 2022 **AD MI** 

Menyetujui,

Ketua Penguji,

Anggota Penguji I,

Anggota Penguji II,

Fajar Nugraha, SKom., M.Kom., MOS NIDN. 0606058201

Muhammad Arifin, S.Kom., M.Kom., MCE Diana Laily Fithri S.Kom., M.Kom NIDN. 0621048301 NIDN, 0627018502

Mengetahui

Dekan Fakultas Teknik  $\sim$   $\mu$ 

Johammad Danian. S.T., M.T. NIDN. 0601076901

Ketua Program Studi Sistem Informasi

Supriyono, S.Kom., M.Kom. MCE NIDN. 0602017901

iii

## PERNYATAAN KEASLIAN

#### PERNYATAAN KEASLIAN

Saya yang bertanda tangan dibawah ini:

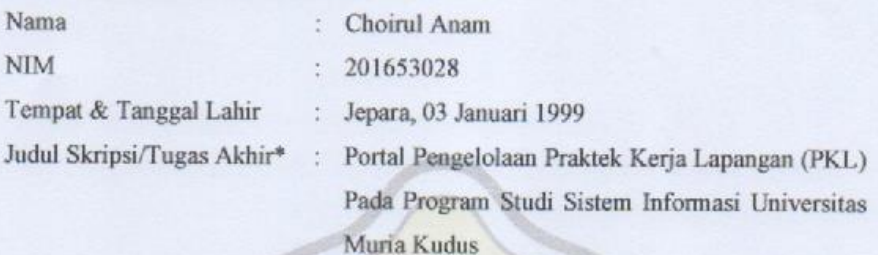

Menyatakan dengan sebenarnya bahwa penulisan Skripsi/Tugas Akhir\* ini berdasarkan hasil penelitian, pemikiran dan pemaparan asli dari saya sendiri, baik untuk naskah laporan maupun kegiatan lain yang tercantum sebagai bagian dari Skripsi ini. Seluruh ide, pendapat, atau materi dari sumber lain telah dikutip dalam Skripsi dengan cara penulisan referensi yang sesuai.

Demikian pernyataan ini saya buat dengan sesungguhnya dan apabila di kemudian hari terdapat penyimpangan dan ketidakbenaran dalam pernyataan ini, maka saya bersedia menerima sanksi akademik berupa pencabutan gelar dan sanksi lain sesuai dengan peraturan yang berlaku di Universitas Muria Kudus.

Demikian pernyataan ini saya buat dalam keadaan sadar tanpa paksaan dari pihak manapun.

> Kudus, 09 Februari 2022 Yang memberi pernyataan,

METERA 4D3AJX637741314

Choirul Anam NIM. 201653028

iv

# **PORTAL PENGELOLAAN PRAKTEK KERJA LAPANGAN (PKL) PADA PROGRAM STUDI SISTEM INFORMASI UNIVERSITAS MURIA KUDUS**

Nama mahasiswa : Choirul Anam

NIM : 201653028

**Pembimbing** 

1. Muhammad Arifin, S.Kom., M.Kom., MCE Syafiul Muzid, ST., M.Cs., MTA

# **RINGKASAN**

Praktek Kerja Lapangan (PKL) merupakan salah satu mata kuliah yang wajib diselesaikan sebelum mengambil mata kuliah Skripsi pada Program Studi Sistem Informasi yang berada di Fakultas Teknik Universitas Muria Kudus. Dalam pelaksanaannya terdapat beberapa masalah yang muncul, mulai dari pemilihan tempat yang akan digunakan mahasiswa dalam melaksanakan PKL hingga proses pengerjaan laporan PKL. Masalah lain yaitu kegiatan mahasiswa selama PKL belum terpantau dengan baik oleh pembimbing PKL. PKL mempunyai batas waktu tertentu, jika penyusunan laporan melampaui waktu yang ditentukan maka risikonya akan berdampak pada mundurnya proses pengerjaan skripsi. Pengawasan yang kurang baik bisa menyebabkan proses pengerjaan laporan PKL melampaui jadwal yang ditentukan. Penelitian ini bertujuan untuk menghasilkan sebuah sistem pengelolaan bimbingan PKL yang dapat memantau proses bimbingan PKL mahasiswa. Penelitian ini menggunakan metode pengembangan *waterfall* dengan analisa kebutuhan melalui observasi, studi literatur dan wawancara. Hasil analisa pada perancangan sistem akan digambarkan menggunakan model *UML* (*Unified Modelling Language*) dan kemudian akan diimplementasikan dalam sebuah aplikasi berbasis WEB dengan menggunakan bahasa pemrograman PHP dan *database MySQL*.

**Kata Kunci** : sistem, pengelolaan, magang, pkl,

# *PORTAL OF FIELD WORK PRACTICE MANAGEMENT (PKL) IN INFORMATION SYSTEM STUDY PROGRAM MURIA KUDUS UNIVERSITY*

*Student Name* : Choirul Anam

*Student Identity Number* : 201653028

*Supervisor* :

1. Muhammad Arifin, S.Kom., M.Kom., MCE 2. Syafiul Muzid, ST., M.Cs., MTA

# **ABSTRACT**

*Field Work Practice (PKL) is one of the subjects that must be completed before taking the Thesis course in the Information Systems Study Program at the Faculty of Engineering, Muria Kudus University. In its implementation there are several problems that arise, starting from the selection of places that will be used by students in carrying out street vendors to the process of working on street vendors reports. Another problem is that student activities during street vendors have not been monitored properly by street vendors supervisors. Street vendors have a certain time limit, if the preparation of the report exceeds the specified time then the risk will have an impact on the delay in the thesis work process. Poor supervision can cause the process of working on the PKL report to exceed the specified schedule. This study aims to produce a PKL guidance management system that can monitor the student PKL guidance process. This study uses the waterfall development method with needs analysis through observation, literature study and interviews. The results of the analysis on system design will be described using a UML (Unified Modeling Language) model and then will be implemented in a WEBbased application using the PHP programming language and MySQL database. Keywords: system, management, Information Systems, Field Work Practice*

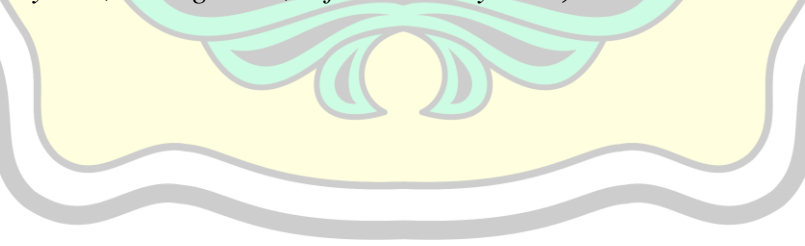

### **KATA PENGANTAR**

#### *Alhamdulillahirobbil'alamiin.*

Penulis mengucapkan doa dan syukur ke hadirat Allah  $\frac{1}{2}$  yang telah melimpahkan hidayah, rahmat, dan kasih sayang-Nya sehingga pada kesempatan ini penulis dapat menyelesaikan skripsi yang berjudul "Portal Pengelolaan Praktek Kerja Lapangan (PKL) Pada Program Studi Sistem Informasi Universitas Muria Kudus". Sholawat dan salam tak lupa penulis hantarkan kepada beliau, Rasulullah, Nabi Muhammad yang kita nantikan syafaatnya di *yaummul qiyãmah* nanti.

Penulis mengucapkan terima kasih kepada kedua orang tua, khususnya terhadap ibu saya, Khimrotun, yang telah dari kandungan hingga sampai saat ini memberikan kasih sayang, nasihat, dan semangat. Kepada ayah saya, Ngatmin, sebagai pemimpin dalam keluarga, saya mengucapkan terima kasih atas kerja keras dan sumber daya yang telah diberikan kepada saya hingga sampai tingkatan saat ini. Semoga Allah selalu memberikan hidayah kepada beliau berdua. Aamiin.

Penyusunan skripsi ini bertujuan untuk memenuhi salah satu syarat memperoleh gelar sarjana (S-1) pada Program Studi Sistem Informasi Fakultas Teknik Universitas Muria Kudus (UMK). Selain itu, skripsi ini sebagai bentuk penerapan pemahaman ilmu yang telah didapatkan penulis selama di dalam maupun di luar perkuliahan.

Dengan bantuan, bimbingan, dan dorongan dari berbagai pihak, maka dengan selesainya laporan ini, penulis mengucapkan terima kasih kepada:

- 1. Bapak Prof. Dr. Ir. Darsono, M.Si selaku Rektor Universitas Muria Kudus.
- 2. Bapak Mohammad Dahlan, ST,. MT. Selaku Dekan Fakultas Teknik Universitas Muria Kudus.
- 3. Bapak Supriyono, S.Kom,. M.Kom,. MCE, selaku Ketua Progdi Sistem Informasi Fakultas Teknik Universitas Muria Kudus.
- 4. Bapak Muhammad Arifin, S.Kom., M.Kom, MCE, selaku pembimbing utama skripsi yang telah banyak memberikan waktu, ilmu, petunjuk, nasihat, bimbingan dan arahan hingga terselesaikannya penulisan skripsi ini.
- 5. Bapak Syafiul Muzid, ST., M.Cs., MTA, selaku pembimbing pendamping yang telah menjadi *mentor* saya selama penyusunan skripsi ini.
- 6. Dosen-dosen di program studi sistem informasi yang telah mendidik dan membagi ilmu yang sudah didapat kepada penulis, serta seluruh staf.
- 7. Teman-teman penulis di Universitas Muria Kudus, di Program Studi Sistem Informasi Fakultas Teknik angkatan 2016, khususnya teman seperjuangan kelas A dan seluruhnya yang selalu memberi semangat di kampus.
- 8. Semua pihak yang tidak dapat penulis sebutkan satu persatu, yang telah membantu hingga terselesaikannya laporan ini.

Penulis menyadari adanya kekurangan dan ketidaksempurnaan dalam penulisan skripsi ini, karena itu penulis menerima kritik, saran dan masukan dari pembaca sehingga penulis dapat lebih baik di masa yang akan datang. Akhirnya penulis berharap semoga laporan ini bisa bermanfaat khususnya bagi penulis dan umumnya bagi para pembaca.

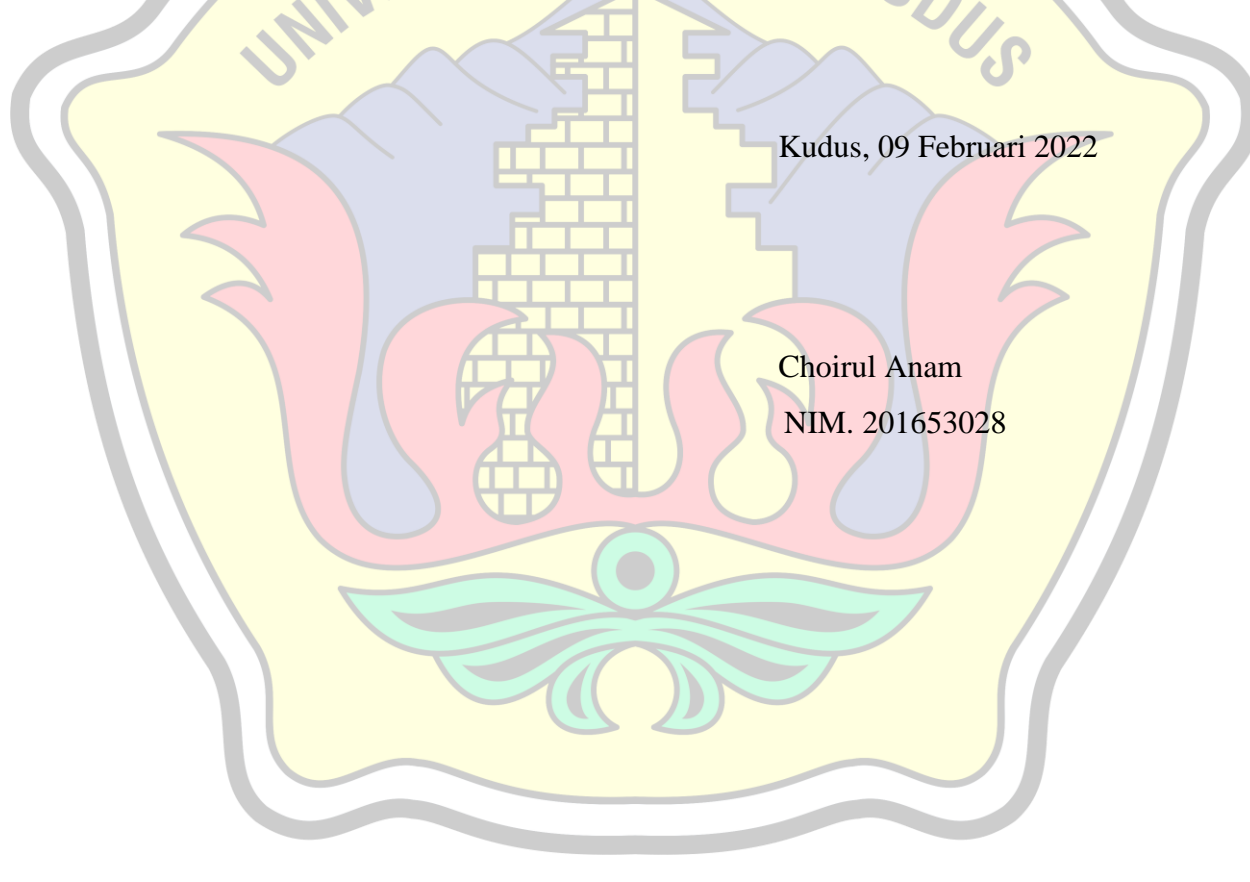

# **DAFTAR ISI**

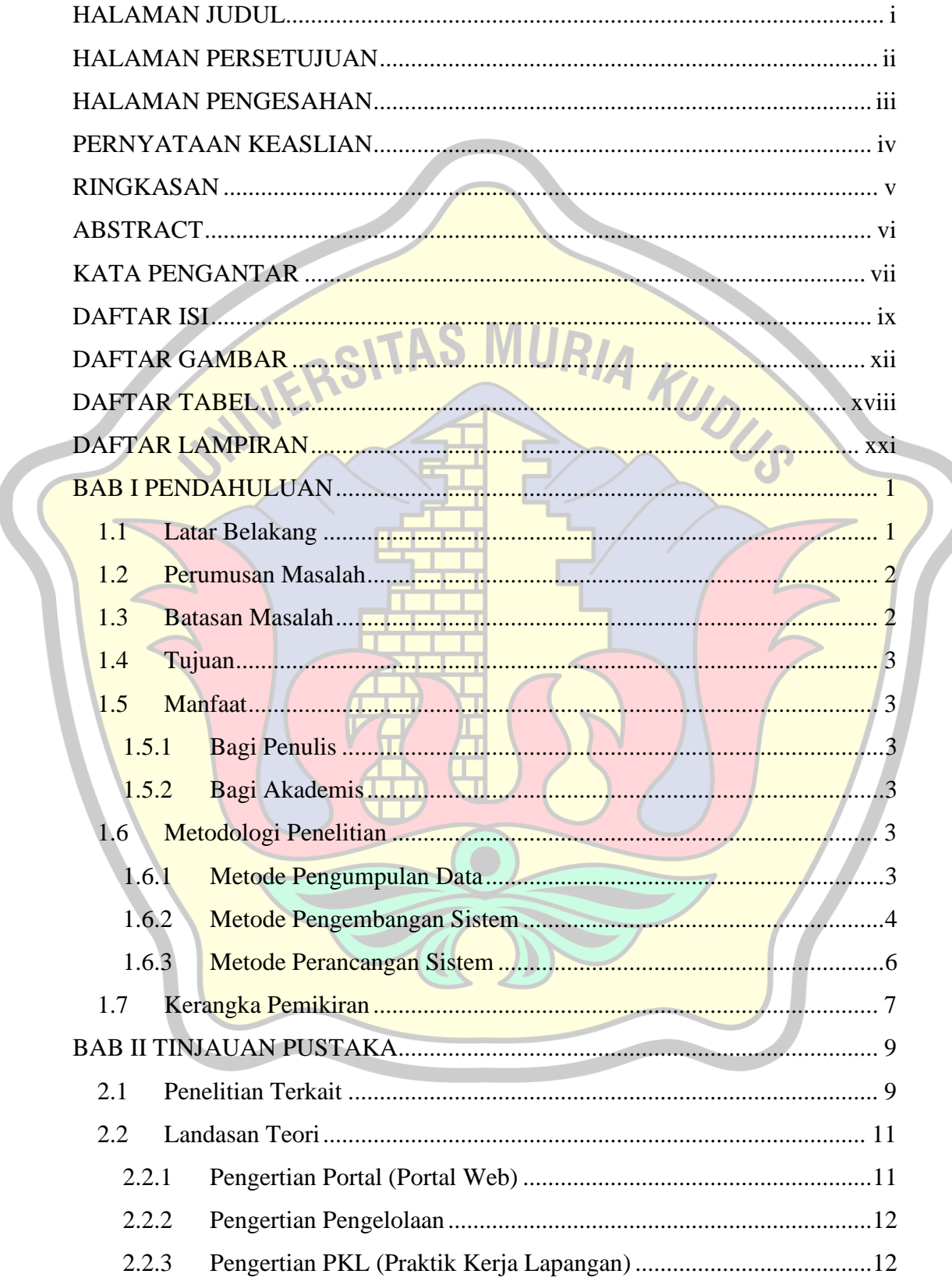

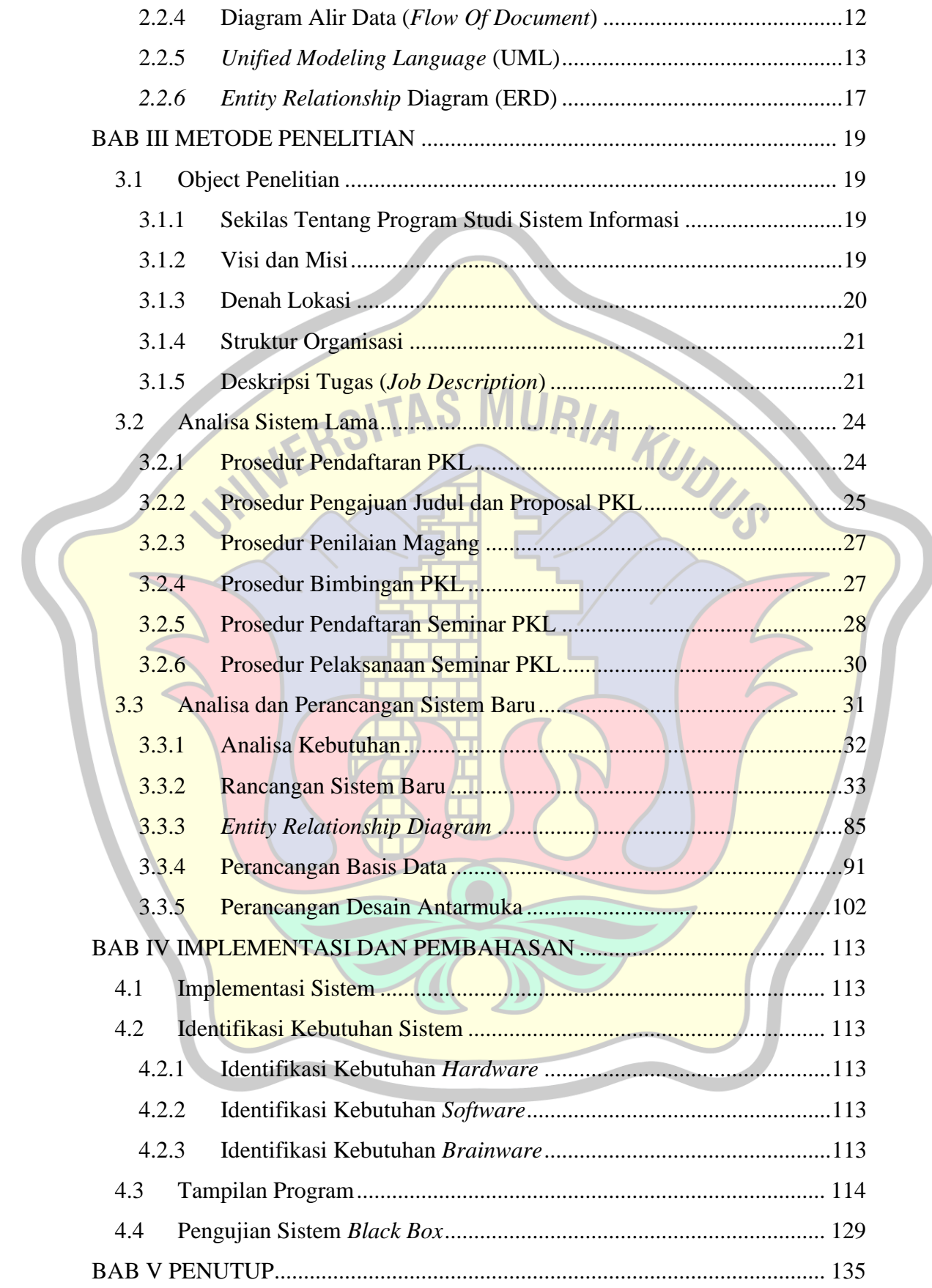

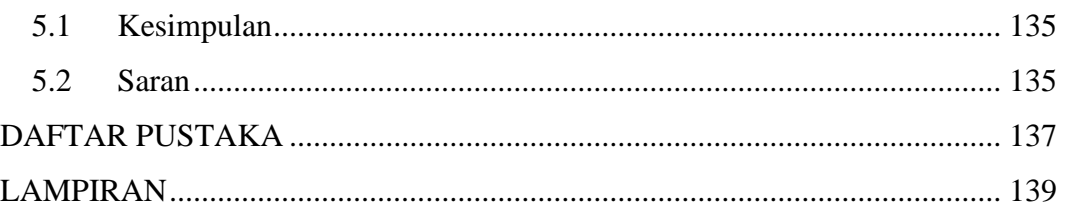

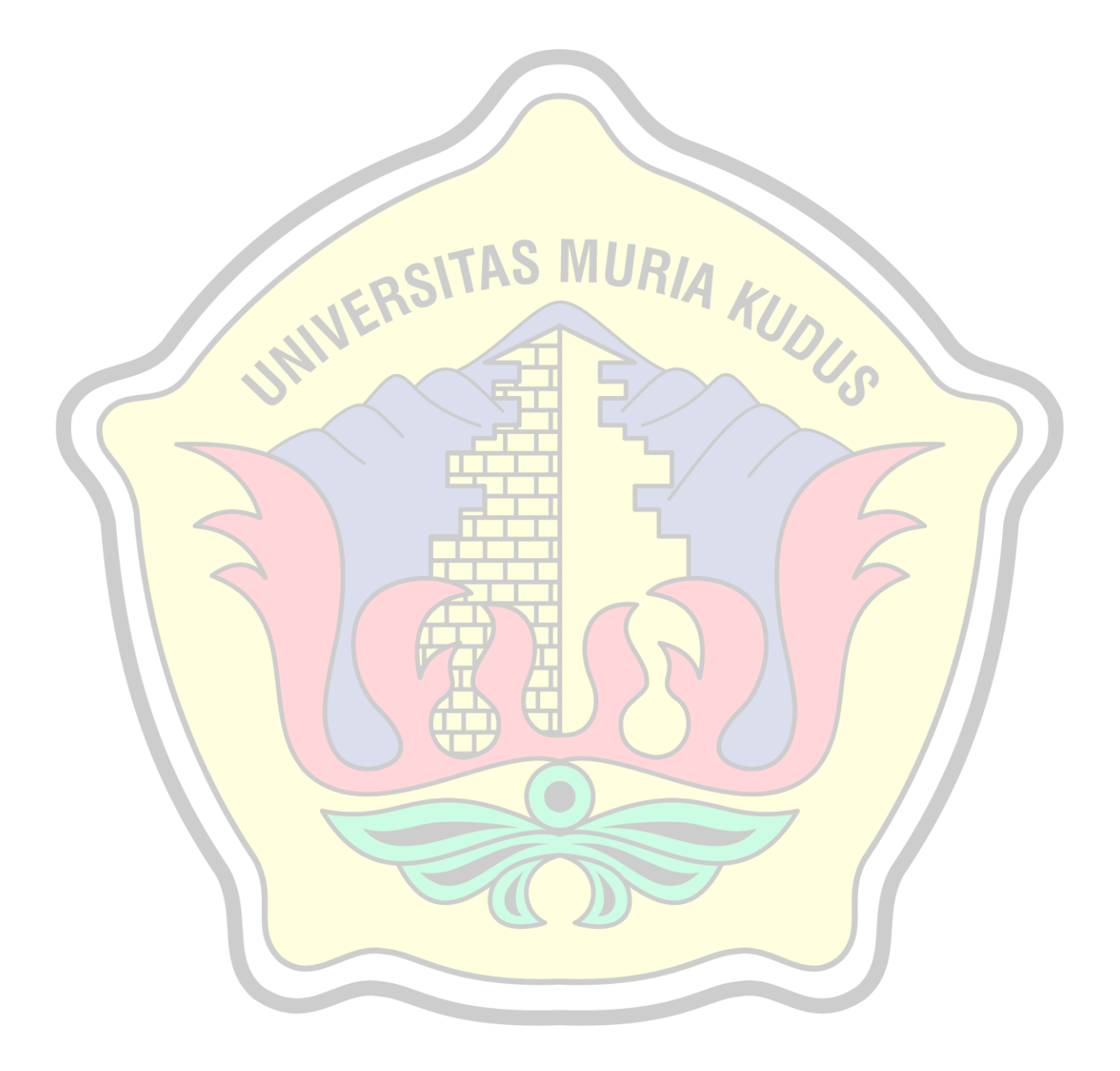

## **DAFTAR GAMBAR**

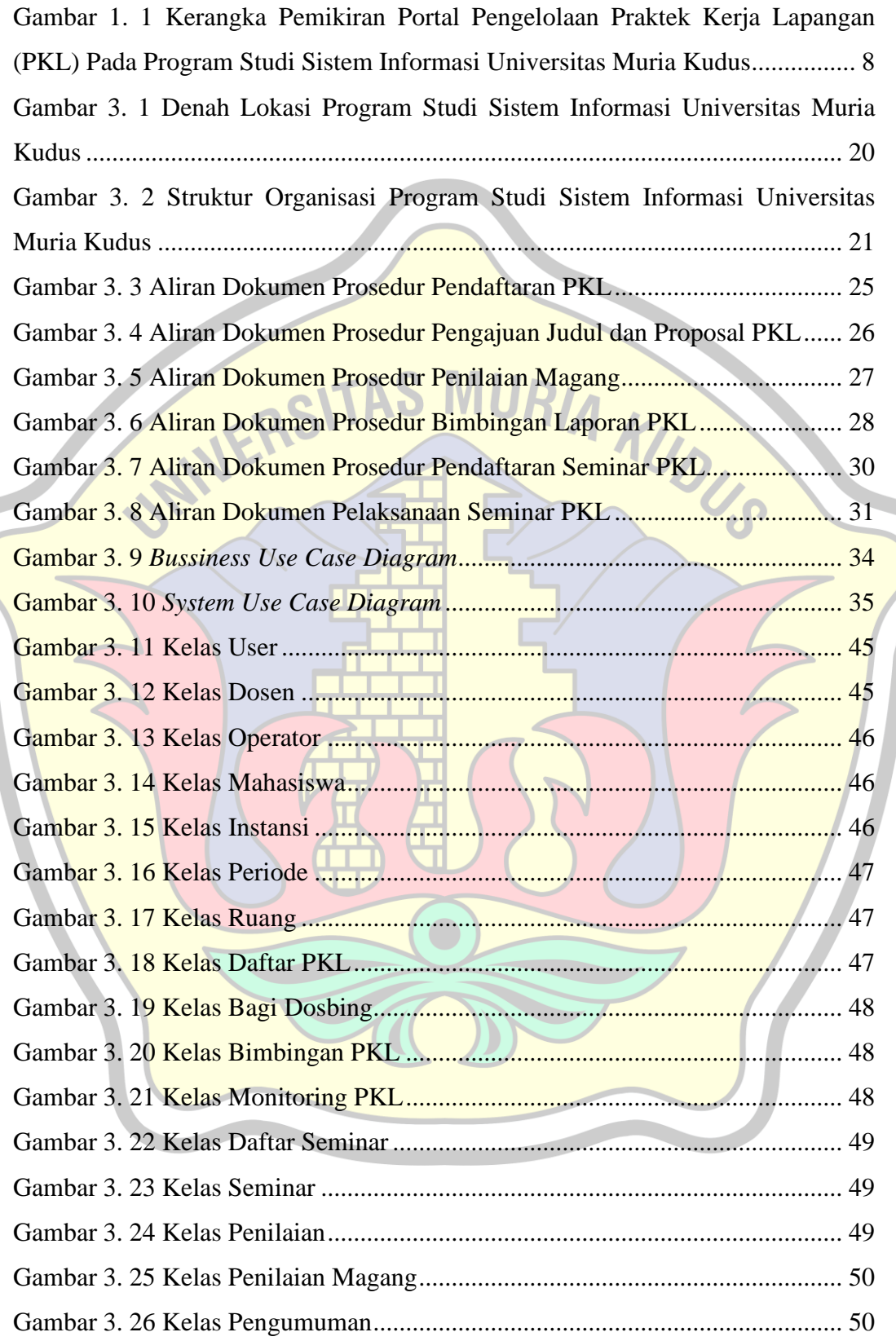

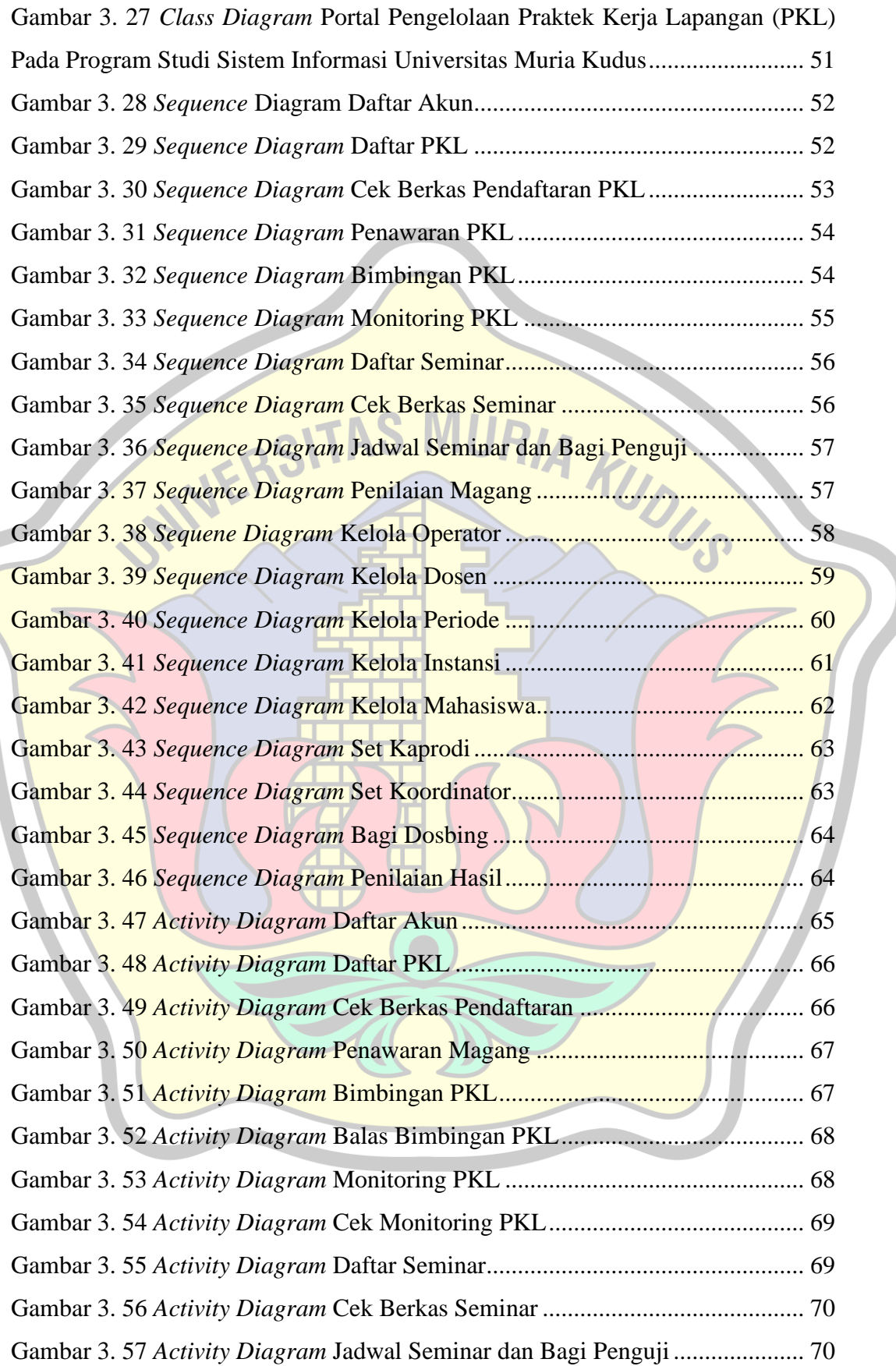

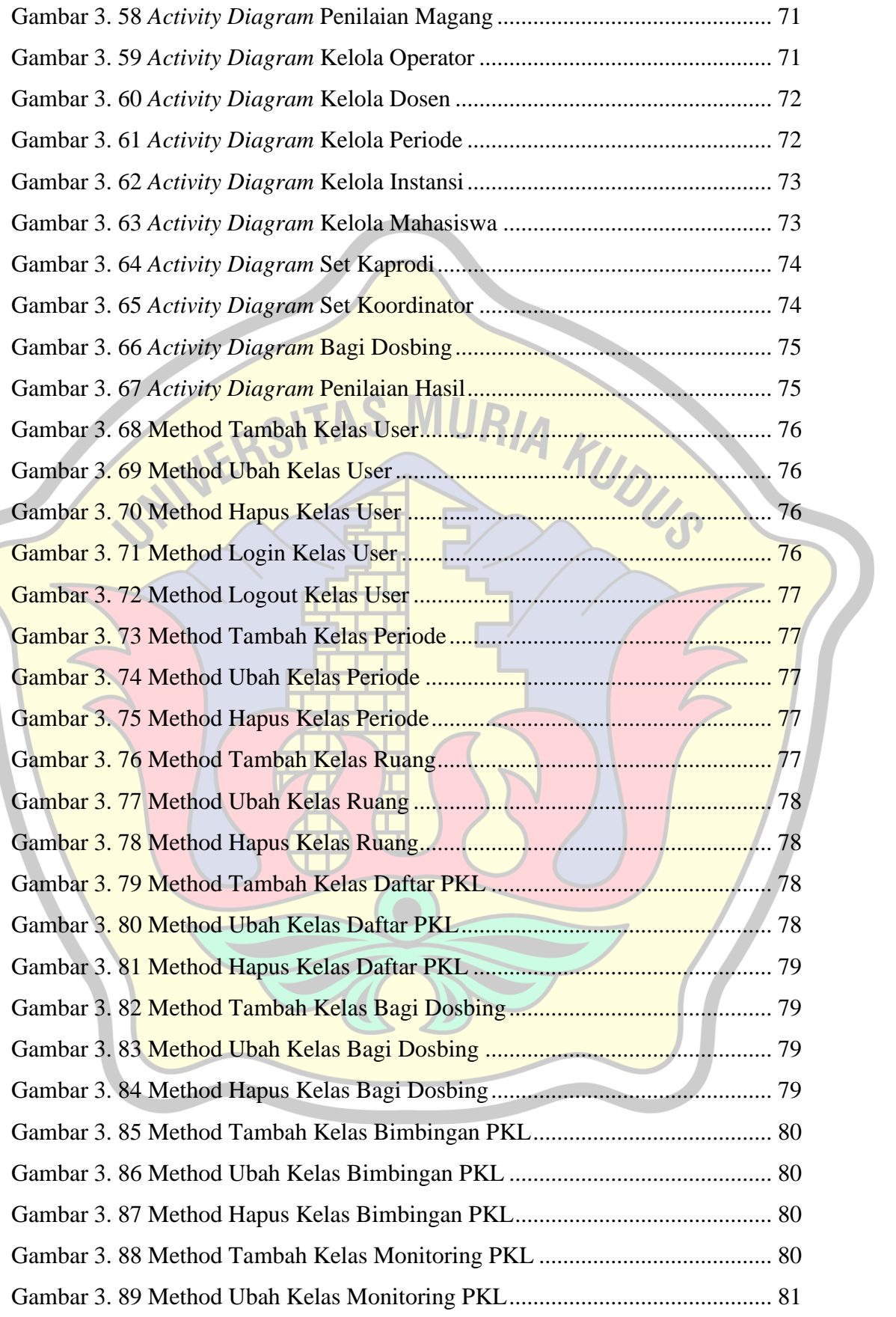

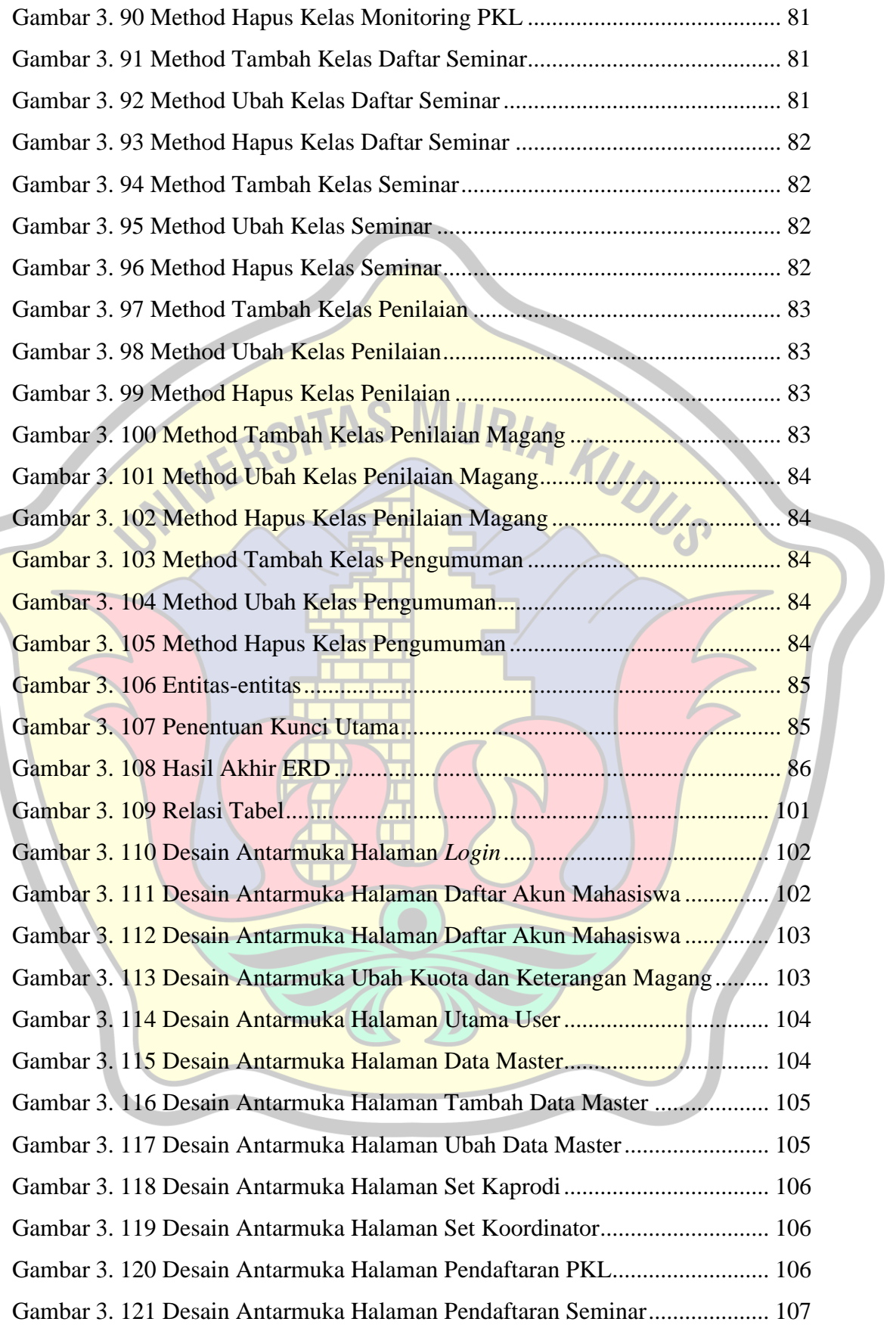

![](_page_15_Picture_192.jpeg)

![](_page_16_Picture_87.jpeg)

# **DAFTAR TABEL**

![](_page_17_Picture_257.jpeg)

![](_page_18_Picture_8.jpeg)

![](_page_19_Picture_6.jpeg)

![](_page_19_Picture_1.jpeg)

# **DAFTAR LAMPIRAN**

![](_page_20_Picture_69.jpeg)

![](_page_20_Picture_2.jpeg)